# Model Updates

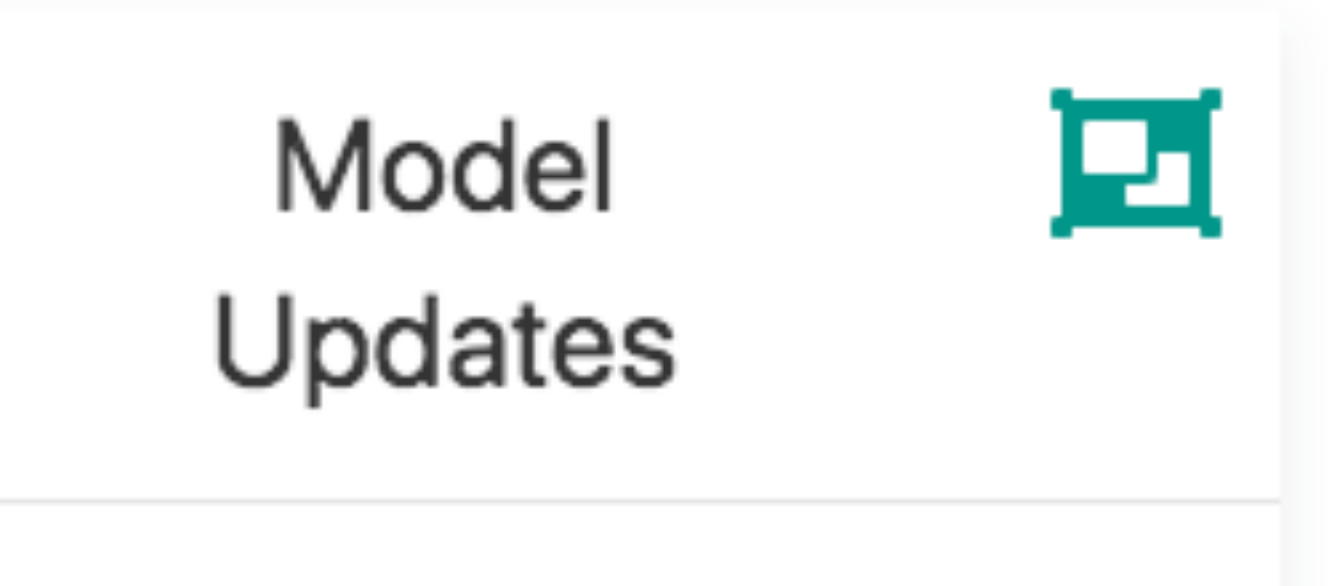

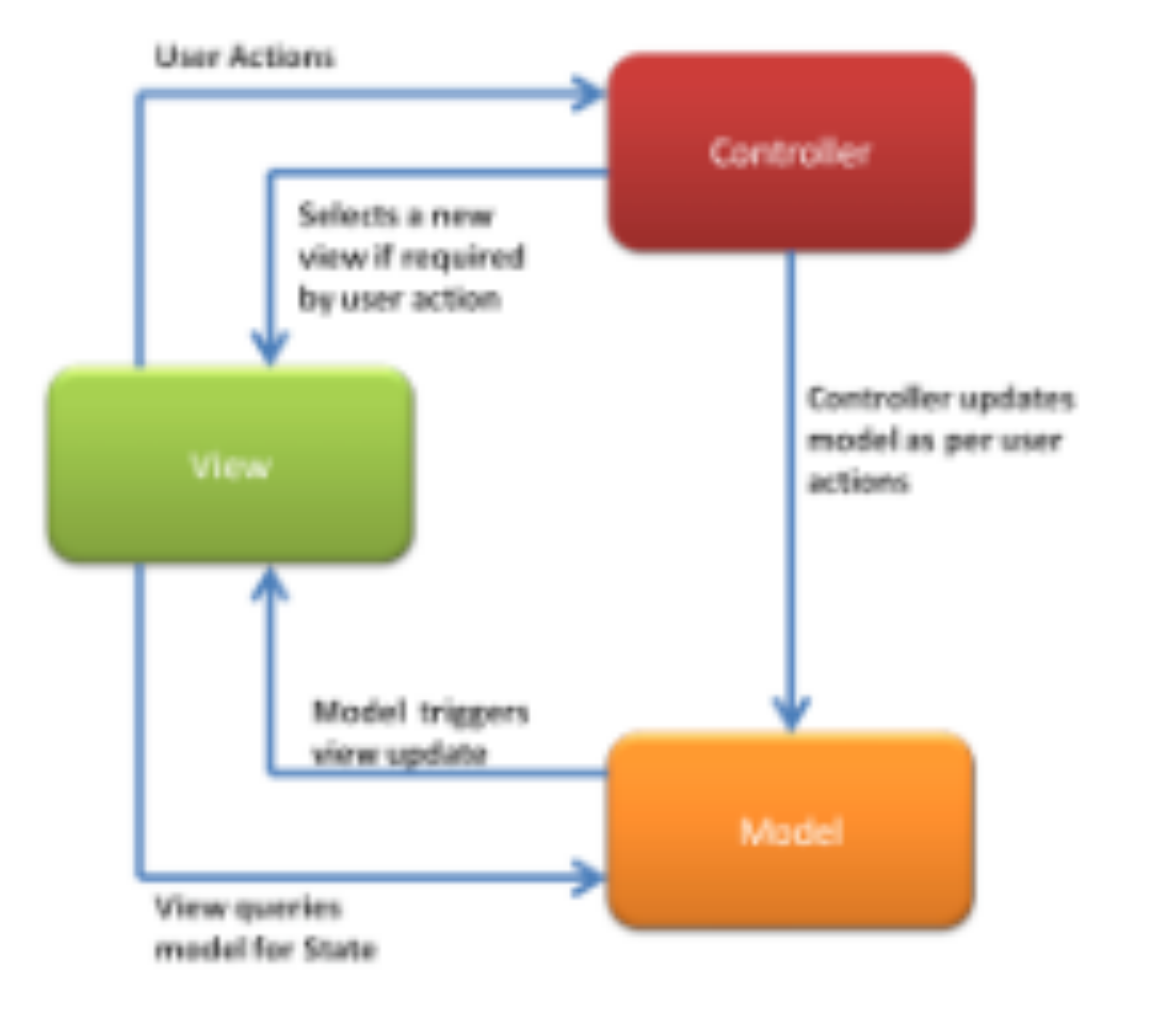

## Creating and updating a Placemark. Updating the placemark list.

## **Exercise 2: Add Button Label**

When you select a placemark - and the PlacemarkActivity is launched, the button label is 'Add Placemark'. See if you can change this to 'Save Placemark'. This is only to be changed if PlacemarkActivity is launched with a placemark passed to it. Make sure the Save Placemark string is externalized (in strings.xml)

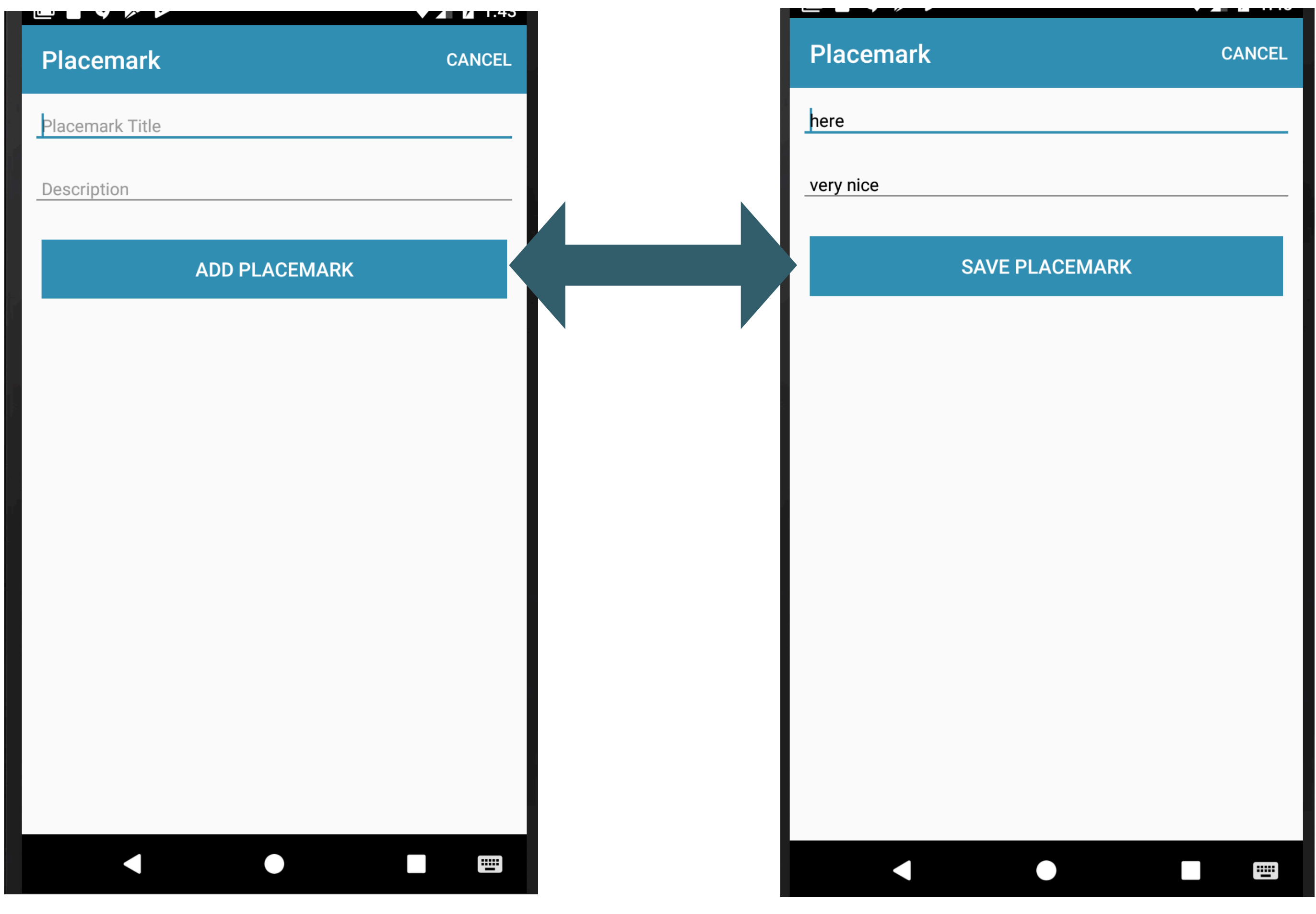

### **Exercise 3 Solution**

Introduce a local flag in onCreate(), always initialised to false:

### **PlacemarkActivity**

## $var$  edit = false

Set the flag to true if we have a placemark passed:

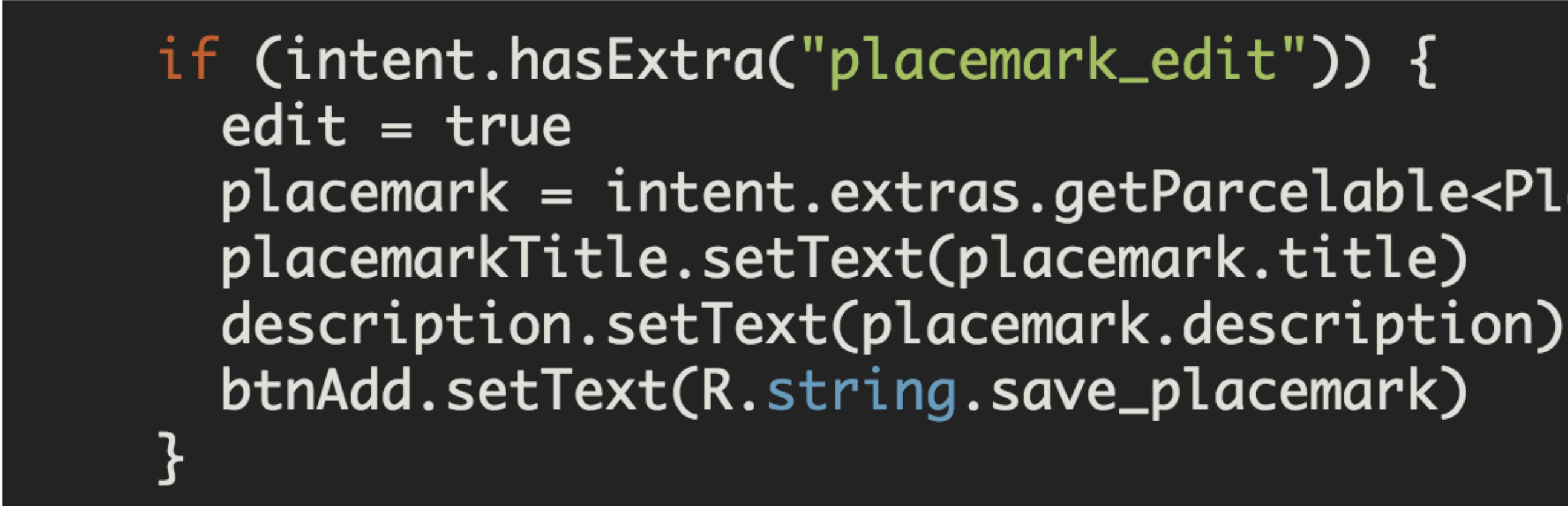

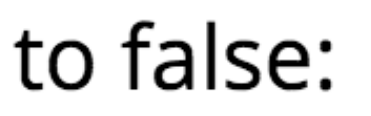

placemark = intent.extras.getParcelable<PlacemarkModel>("placemark\_edit")

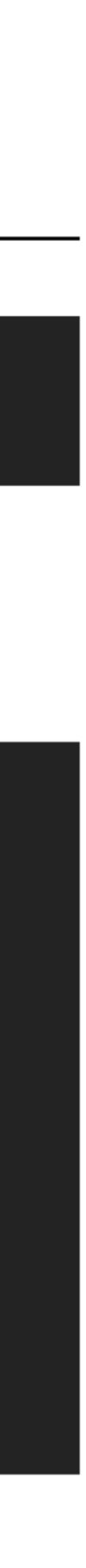

# PlacemarkListActivity

override fun onPlacemarkClick(placemark: PlacemarkModel) {

# placemark sent to PlacemarkActivity

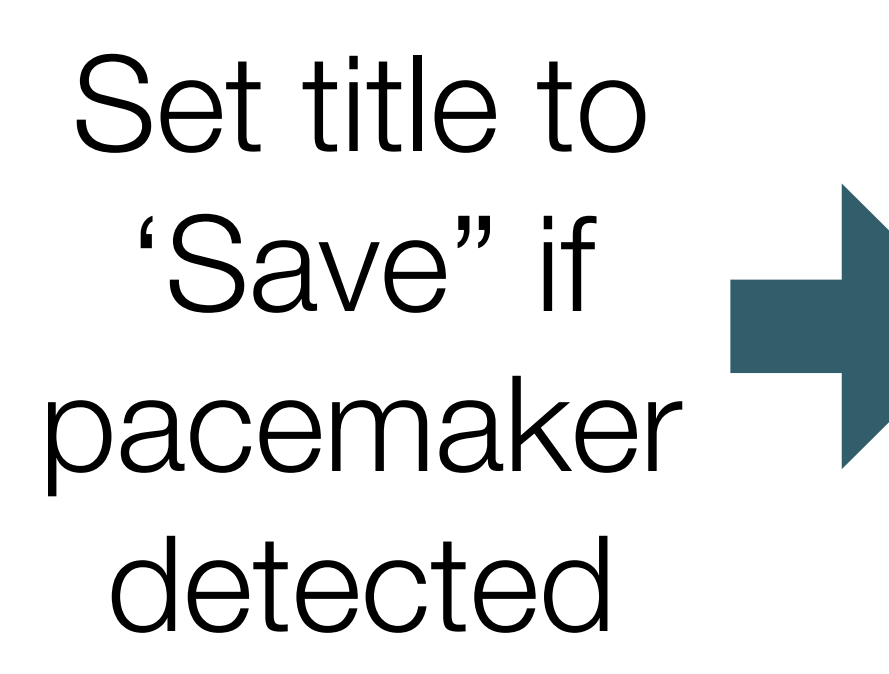

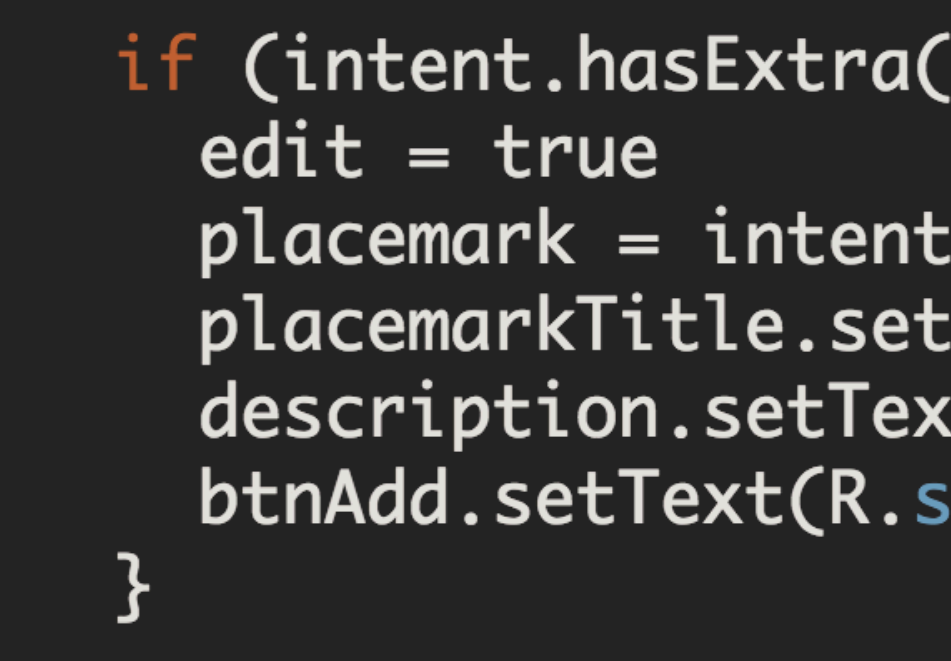

# startActivityForResult(intentFor<PlacemarkActivity>().putExtra("placemark\_edit", placemark), 0)

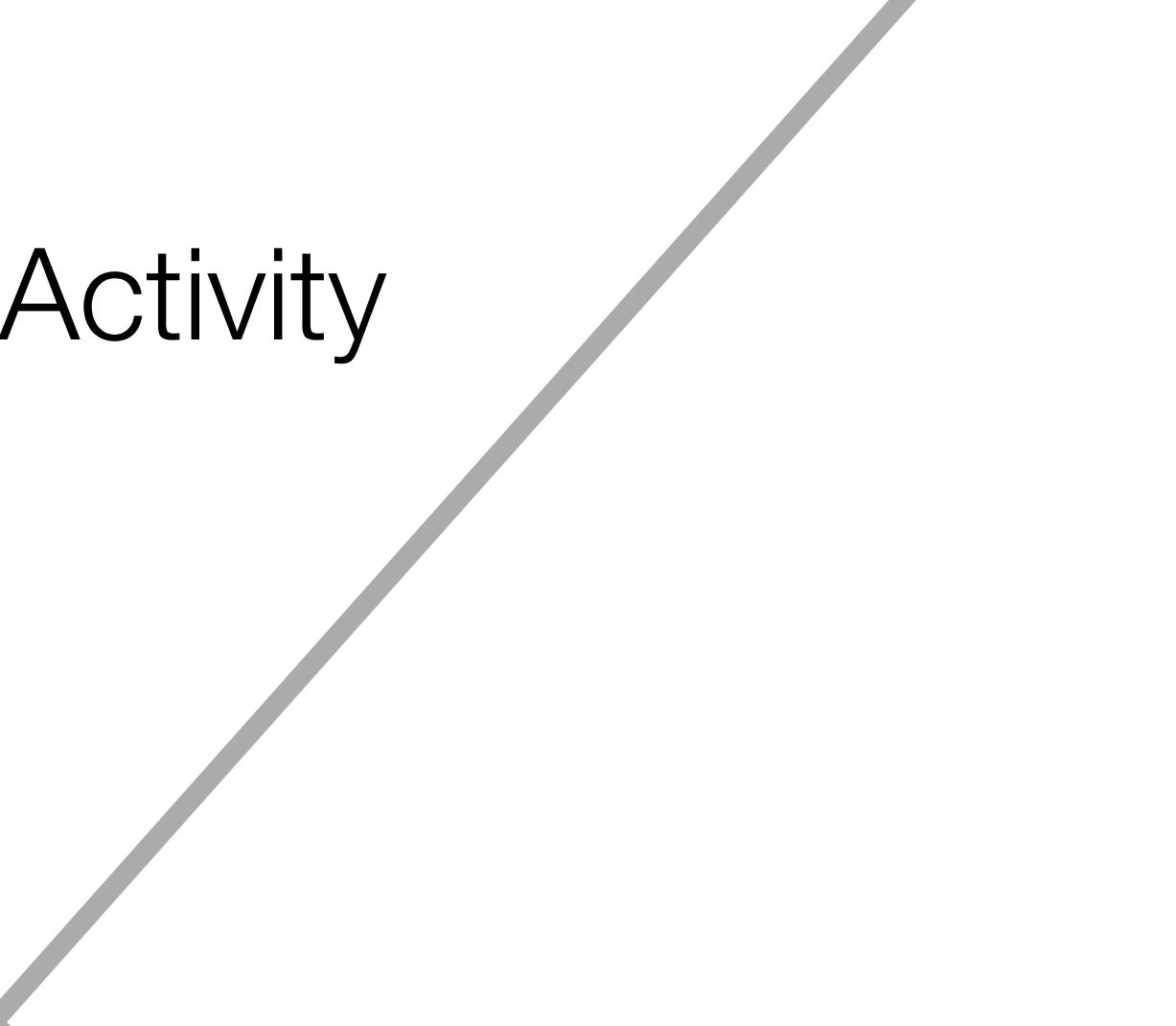

#### if (intent.hasExtra("placemark\_edit")) {

placemark = intent.extras.getParcelable<PlacemarkModel>("placemark\_edit") placemarkTitle.setText(placemark.title) description.setText(placemark.description) btnAdd.setText(R.string.save\_placemark)

PlacemarkActivity

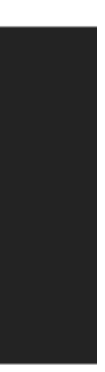

#### Then rework the add button event handler to follows:

```
btnAdd.setOnClickListener() {
  placement. title = placement 10placemark.description = description.text.toString()
  if (placemark.title.isEmpty()) {
    toast(R.string.enter_placemark_title)
  } else \{if (edit) {
      app.placemarks.update(placemark.copy())
    } else \{app.placemarks.create(placemark.copy())
  info("add Button Pressed: $placemarkTitle")
  setResult(AppCompatActivity.RESULT_0K)
  finish()\bullet\quad \bullet\quad \bullet\quad
```
Check to see if we are **editing** an existing placemark

> If we are - call **update()**

> Otherwise call **create()**

If cancel pressed, end activity without any update

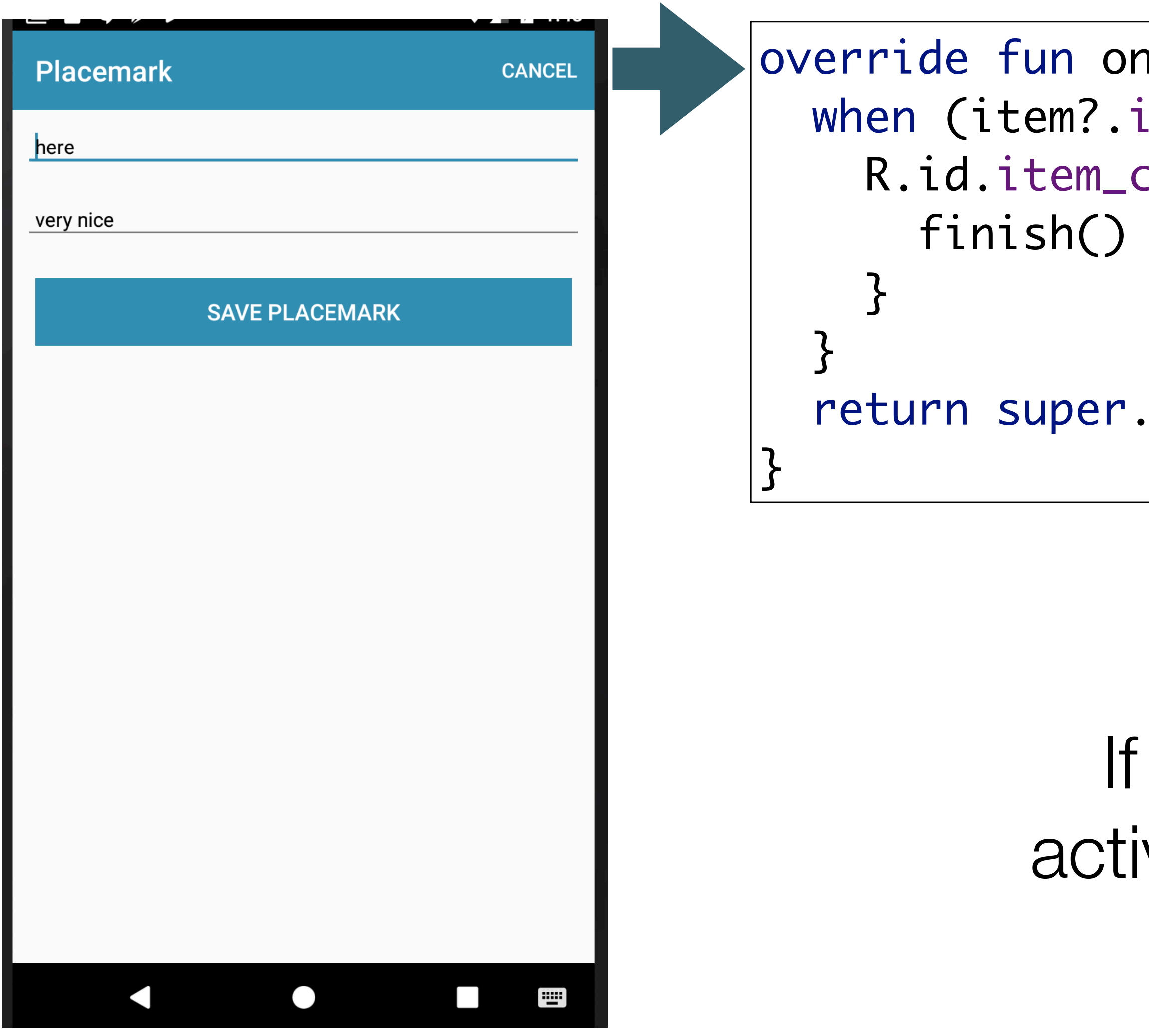

 $10$ ptionsItemSelected(item: MenuItem?): Boolean { .temId) {  $cancel \rightarrow \{$ 

.onOptionsItemSelected(item)

cancel pressed, end vity without any update

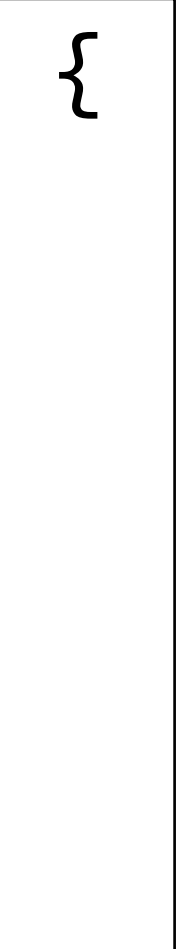

override fun onActivityResult(requestCode: Int, resultCode: Int, data: Intent?) { recyclerView.adapter.notifyDataSetChanged() super.onActivityResult(requestCode, resultCode, data)

PlacemarkListActivity When PlacemarkActivity finishes, and PlacemarkListActivity resumes, refresh the adapter

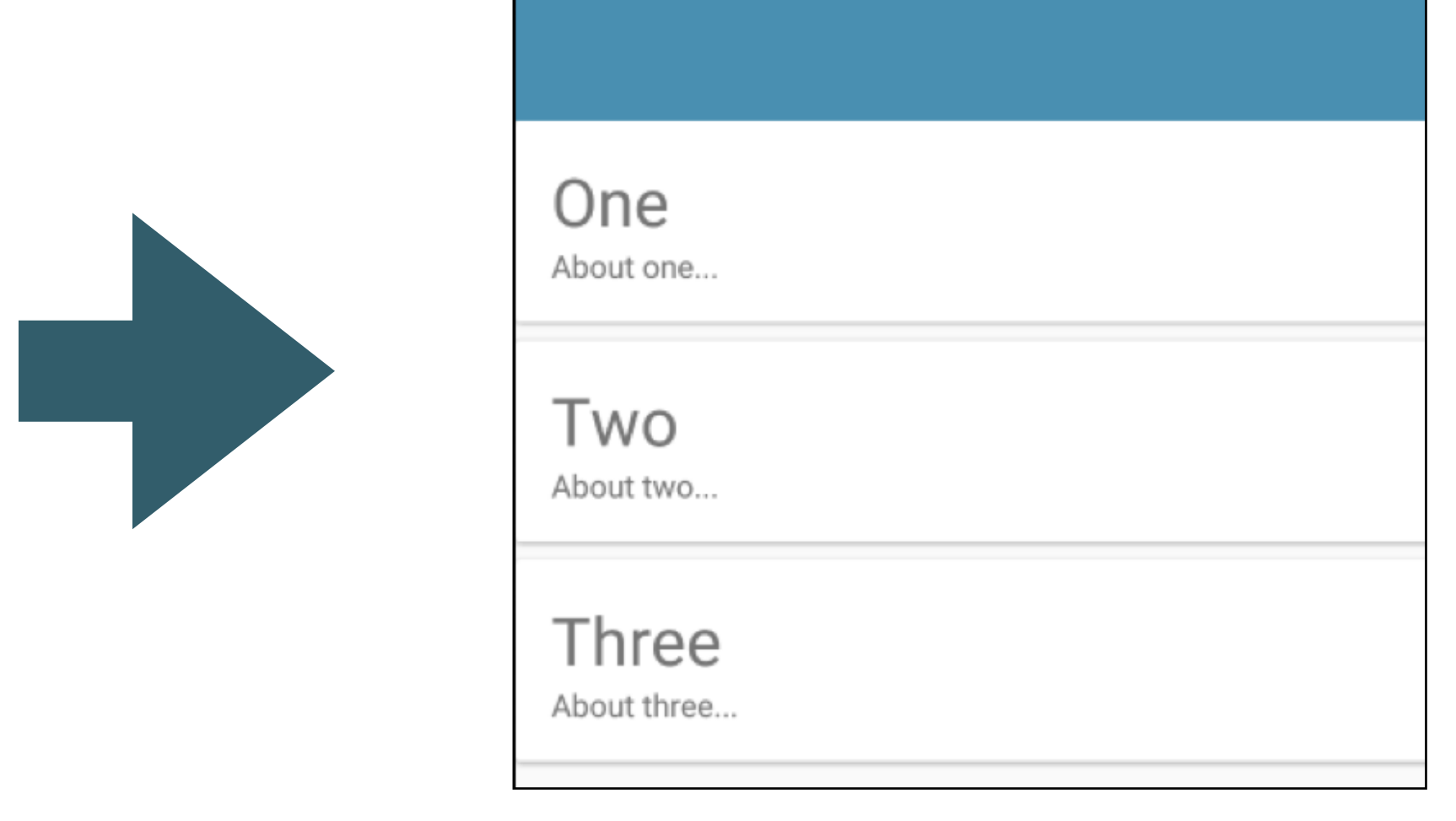

# This will redraw the lists, updating contents

```
class PlacemarkListActivity : AppCompatActivity(), PlacemarkListener {
  lateinit var app: MainApp
```
 $\begin{array}{ccccccccc} \bullet & \bullet & \bullet & \bullet \end{array}$ 

}<br>}

```
 override fun onOptionsItemSelected(item: MenuItem?): Boolean {
    when (item?.itemId) {
      R.id.item_add -> startActivityForResult<PlacemarkActivity>(0)
 }
     return super.onOptionsItemSelected(item)
\setminus }
```
 override fun onPlacemarkClick(placemark: PlacemarkModel) { startActivityForResult(intentFor<PlacemarkActivity>().putExtra("placemark\_edit", placemark), 0)  $\setminus$ 

 override fun onActivityResult(requestCode: Int, resultCode: Int, data: Intent?) { recyclerView.adapter?.notifyDataSetChanged() super.onActivityResult(requestCode, resultCode, data)  $\setminus$  }

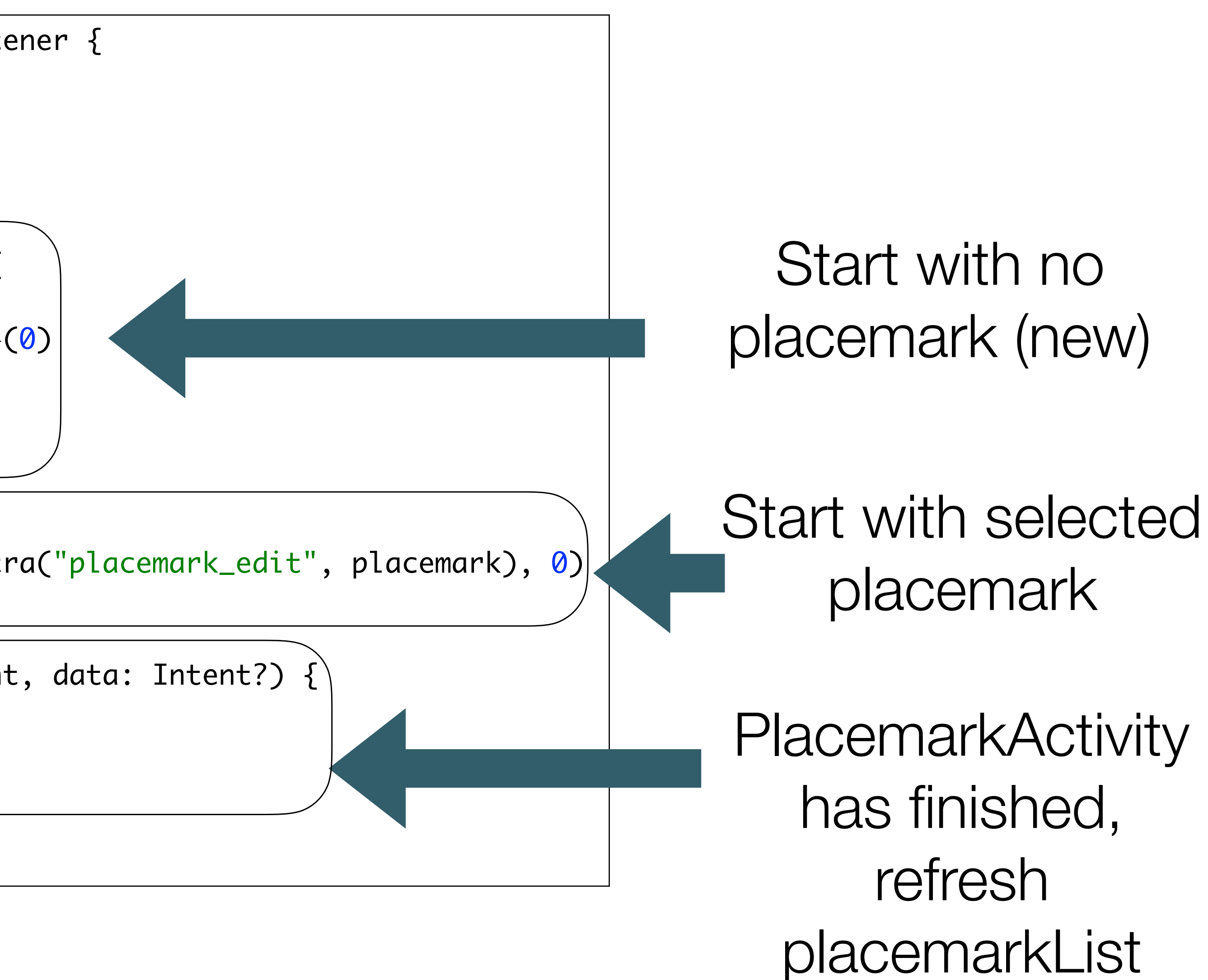

class PlacemarkListActivity : AppCompatActivity(), PlacemarkListener {

 override fun onActivityResult(requestCode: Int, resultCode: Int, data: Intent?) { recyclerView.adapter?.notifyDataSetChanged() super.onActivityResult(requestCode, resultCode, data) া

#### void

}`<br>}

#### notifyDataSetChanged()

Notifies the attached observers that the underlying data has been changed and any View reflecting the data set should refresh itself.

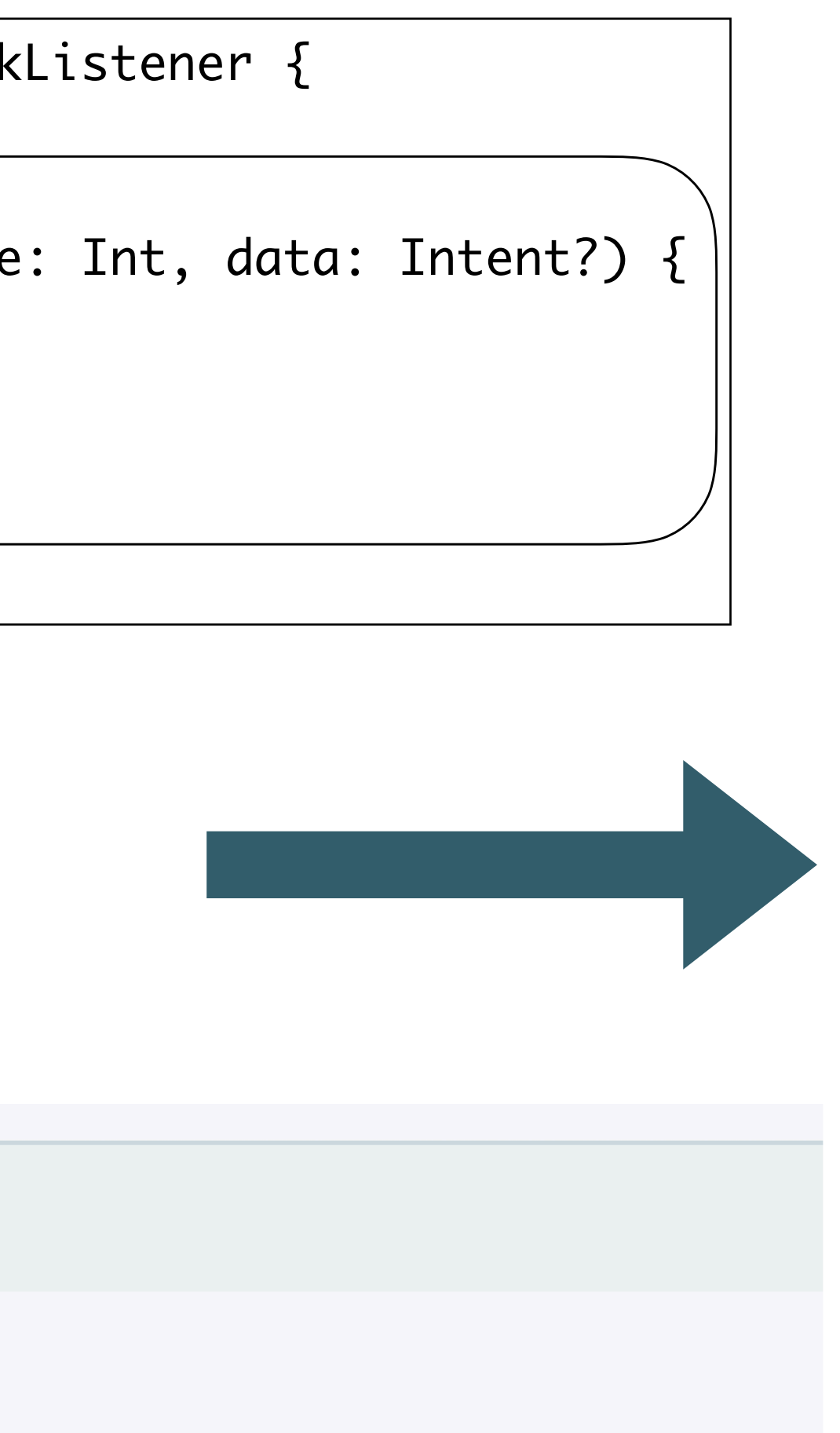

**One** About one... Two About two... Three About three...

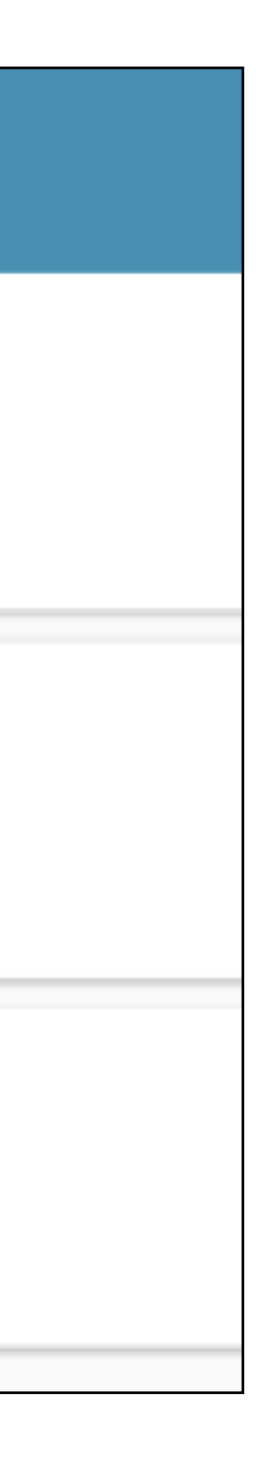